## Cisco TelePresence TRC 6 プッシュフィードコード CE 9.12

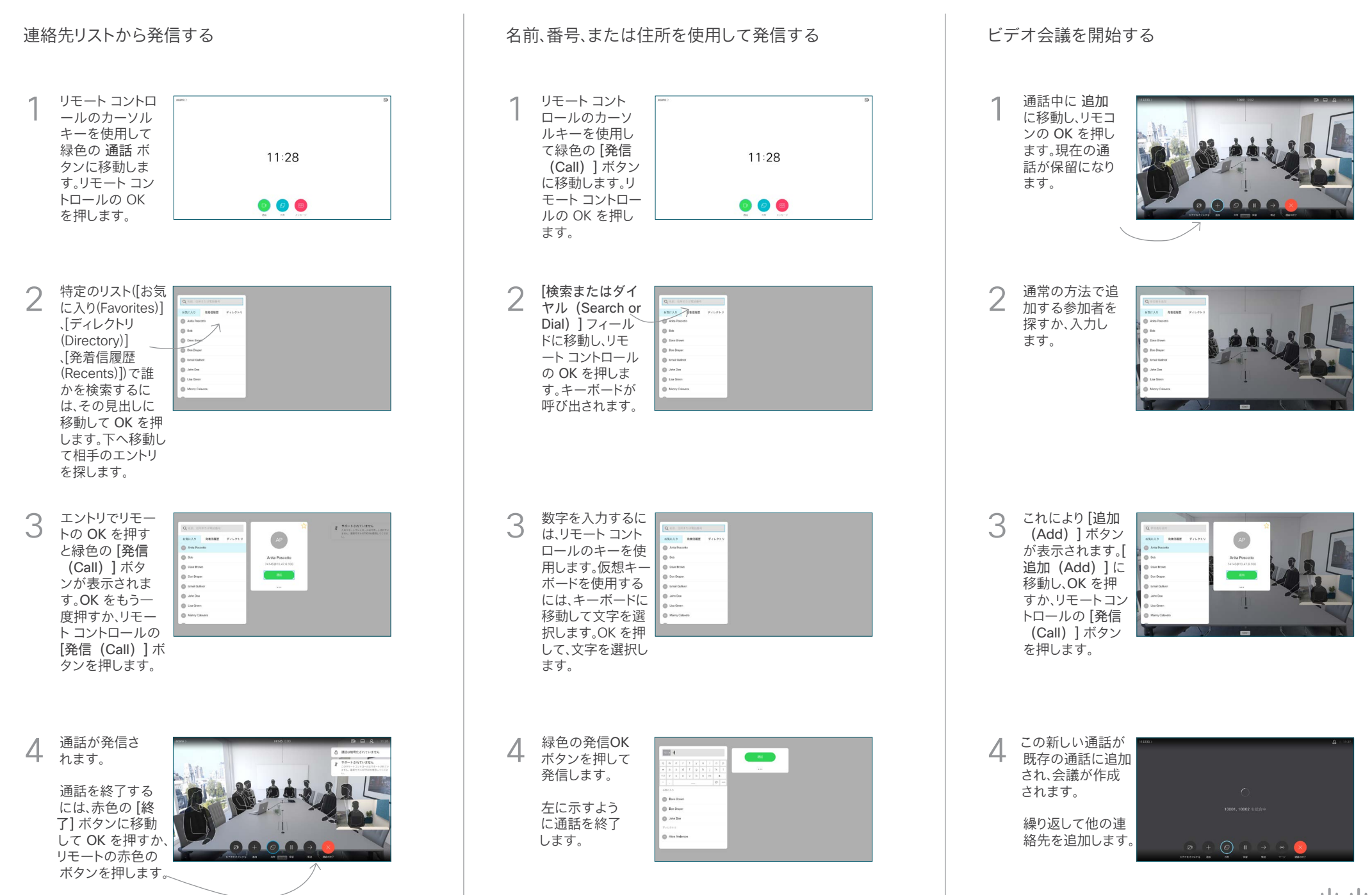

## Cisco TelePresence TRC 6 プッシュフィードコード CE 9.12

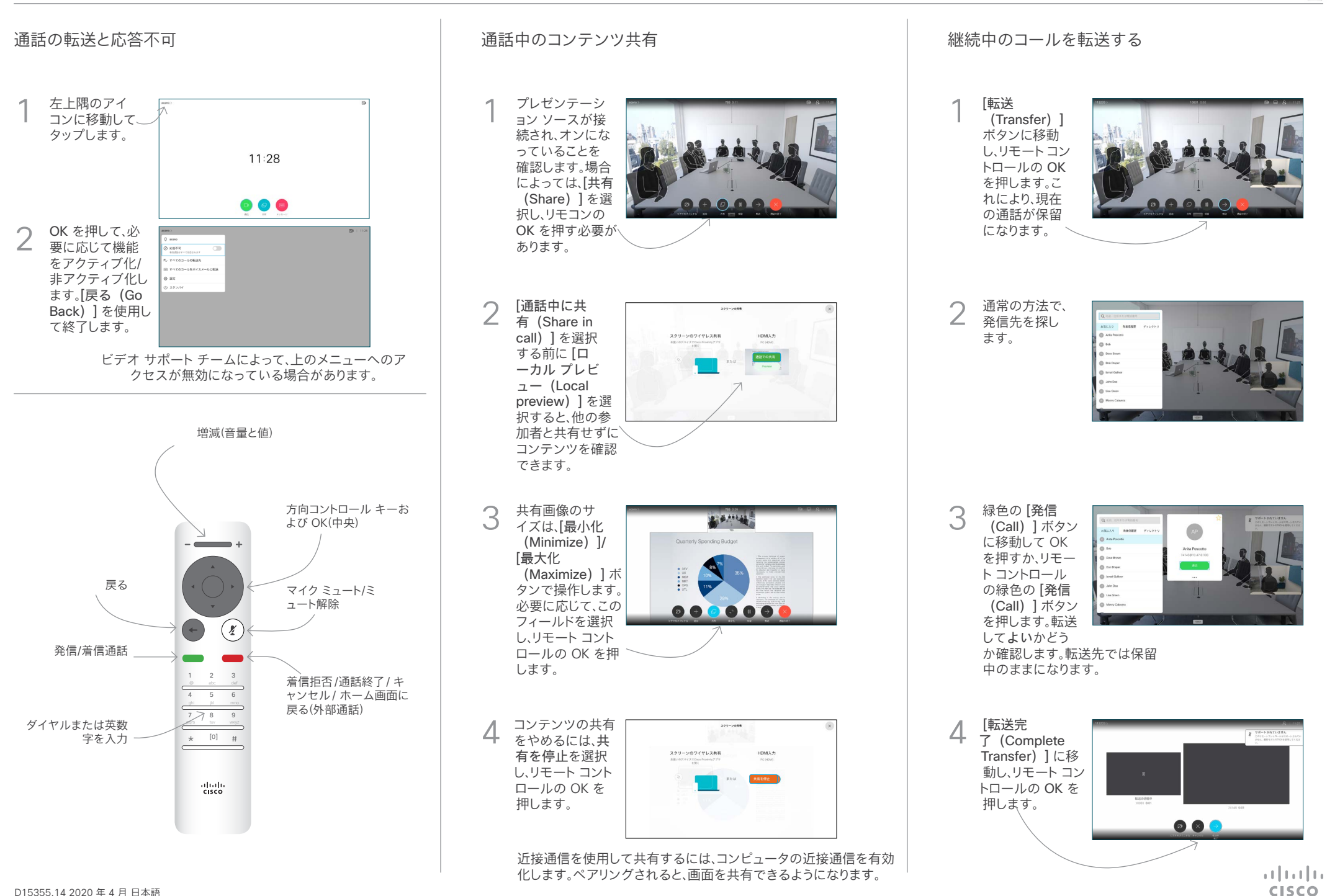